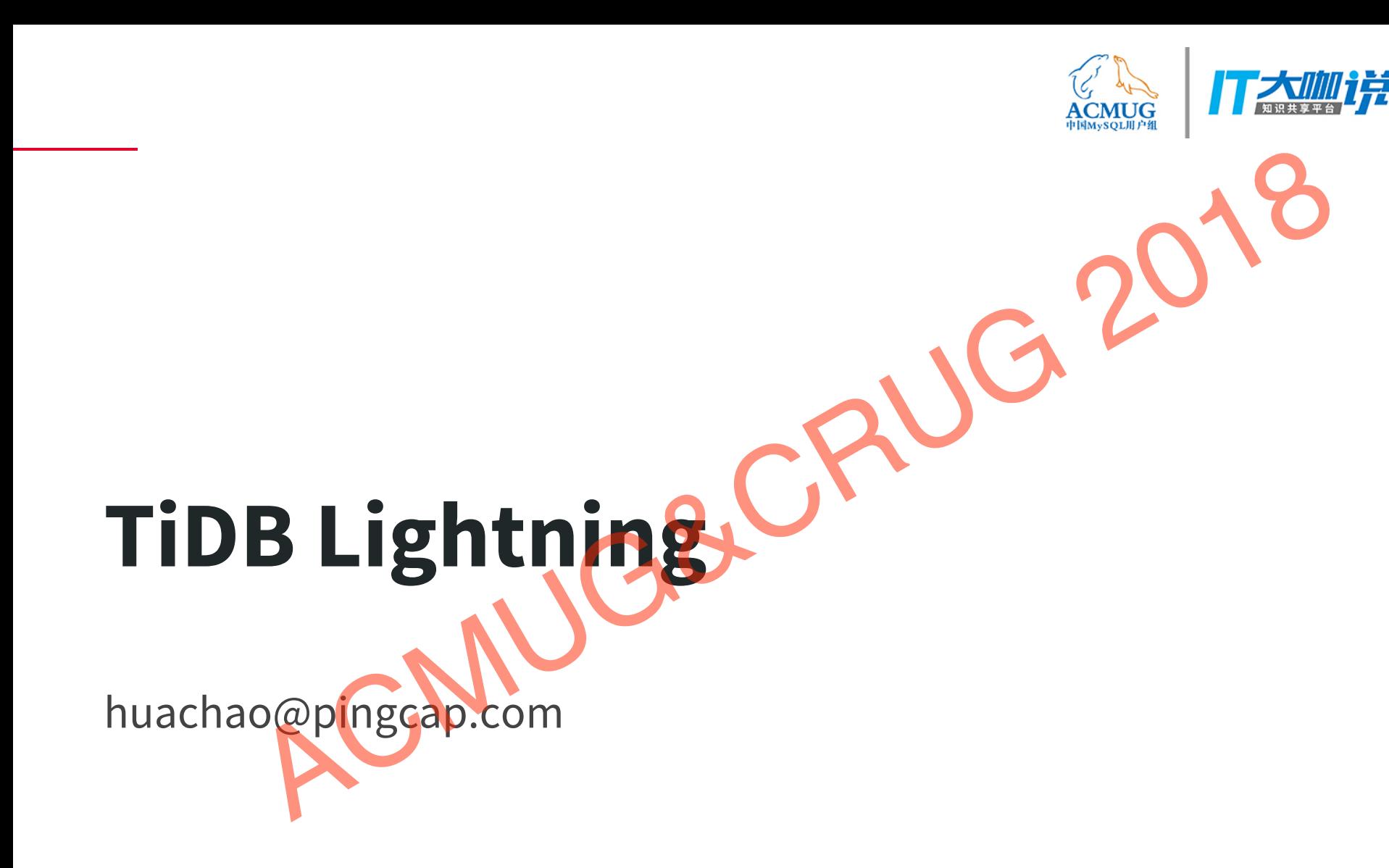

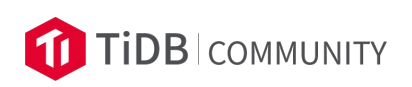

#### About me

- **TiKV Engineer**
- Wechat / Nice / PingCAP
- About me<br>
 TiKV Engineer<br>
 Work on distributed database, *put* ... AUG 2018<br>
PCMUG&CRUG 2018

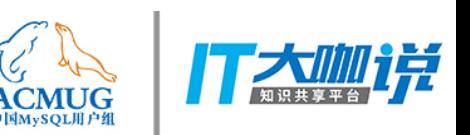

#### What is TiDB?

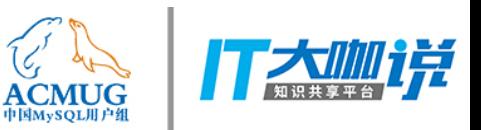

TiDB is an open source distributed NewSQL hybrid transactional What is TiDB?<br>TiDB is an open source distributed NewSQL hybrid transactional<br>and analytical processing (HTAP) database built by PingCAP.<br>ACMUG&CRUG 2018

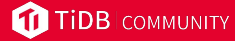

### What is TiDB Lightning?

A tool to import data into TiDB:

- 10x speed up
- more predictable performance
- support mydumper input format now, and other formats like hat is TiDB Lightning?<br>
Nol to import data into TiDB:<br>
10x speed up<br>
more predictable performance<br>
support mydumper input format now, and other formats like<br>
CSV in the future

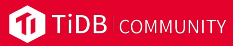

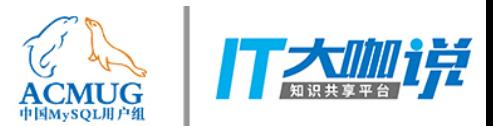

### How we import data into TiDB before?

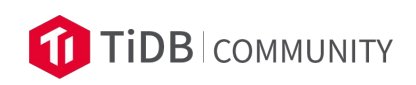

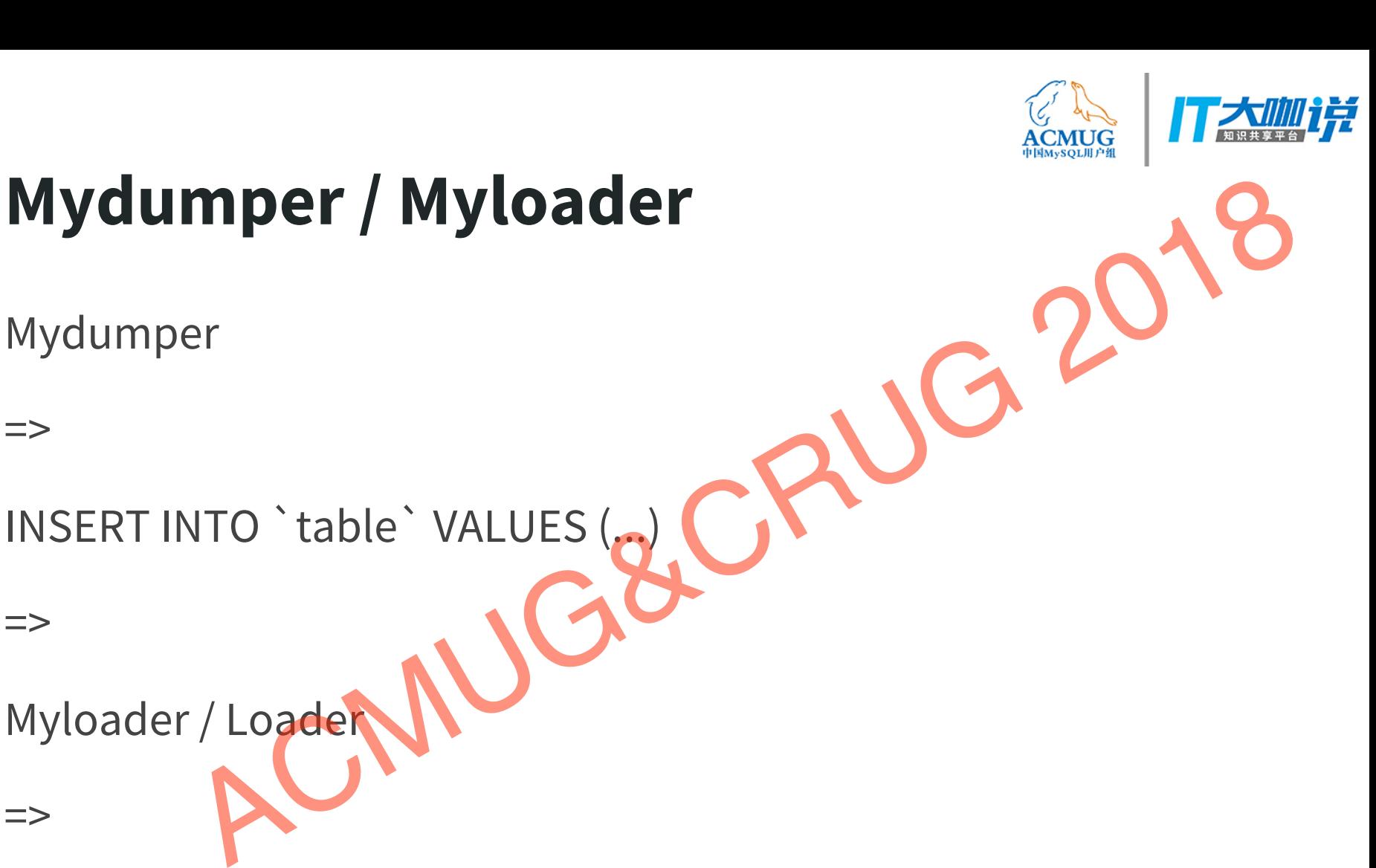

TiDB

=>

=>

=>

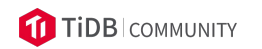

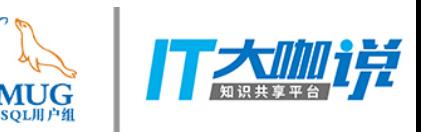

# How does TiDB execute INSERT? **How does TiDB execute INSERT?**<br>
INSERT INTO `table` VALUES (...)<br>
1. AST / Logical Plan / Physical Plan / Executor<br>
2. Start a transaction (with a start timestamp)<br>
3. Check constraints (PRIMARY KEY, UNIQUE INDEX ...)<br>
4.

INSERT INTO `table` VALUES (...)

- 1. AST / Logical Plan / Physical Plan / Executo
- 2. Start a transaction (with a start timestamp)
- 3. Check constraints (PRIMARY KEY, UNIQUE INDEX …)
- 4. Encode record/index KVs
- 5. Prewrite
- 

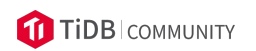

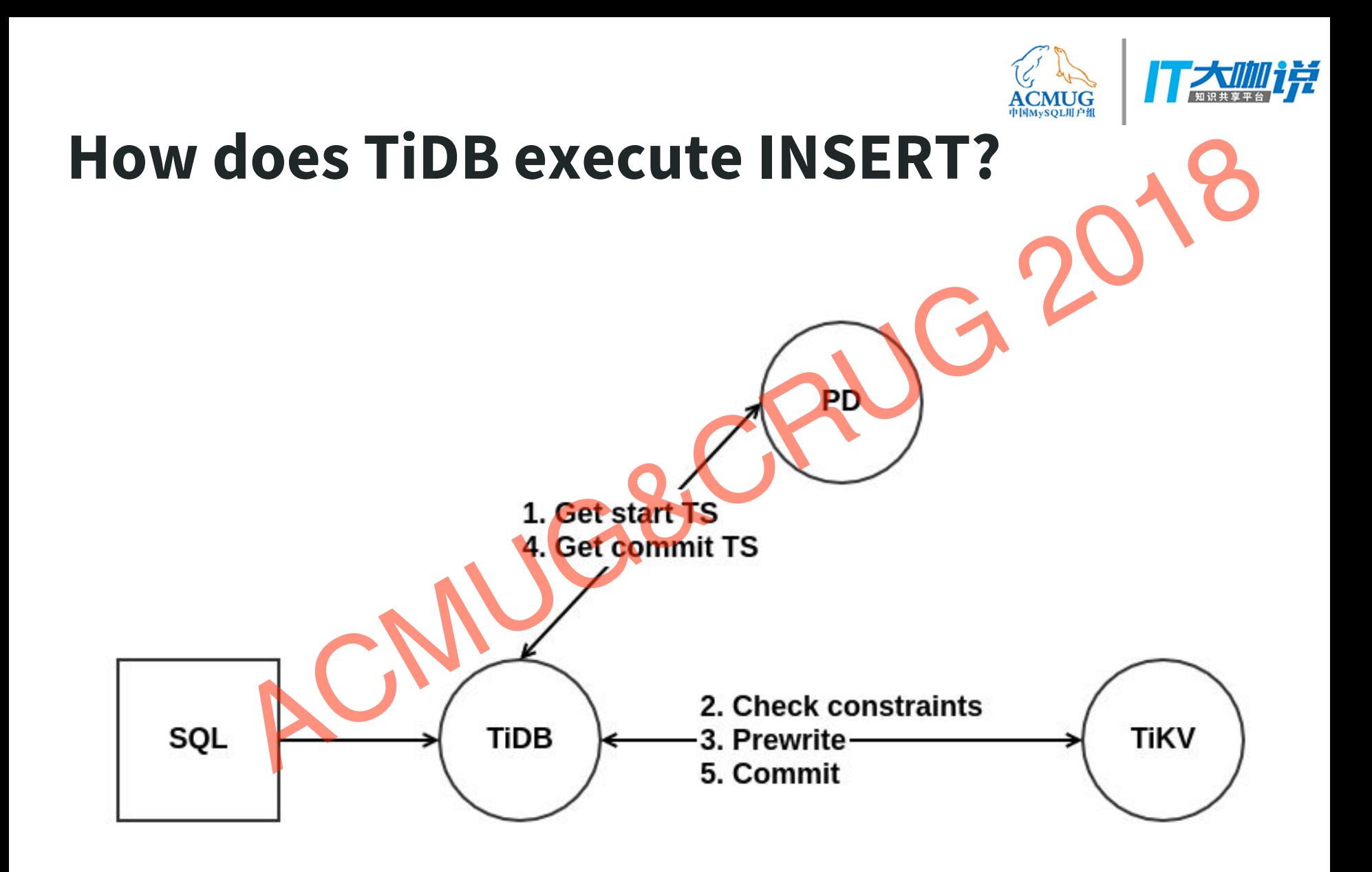

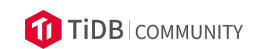

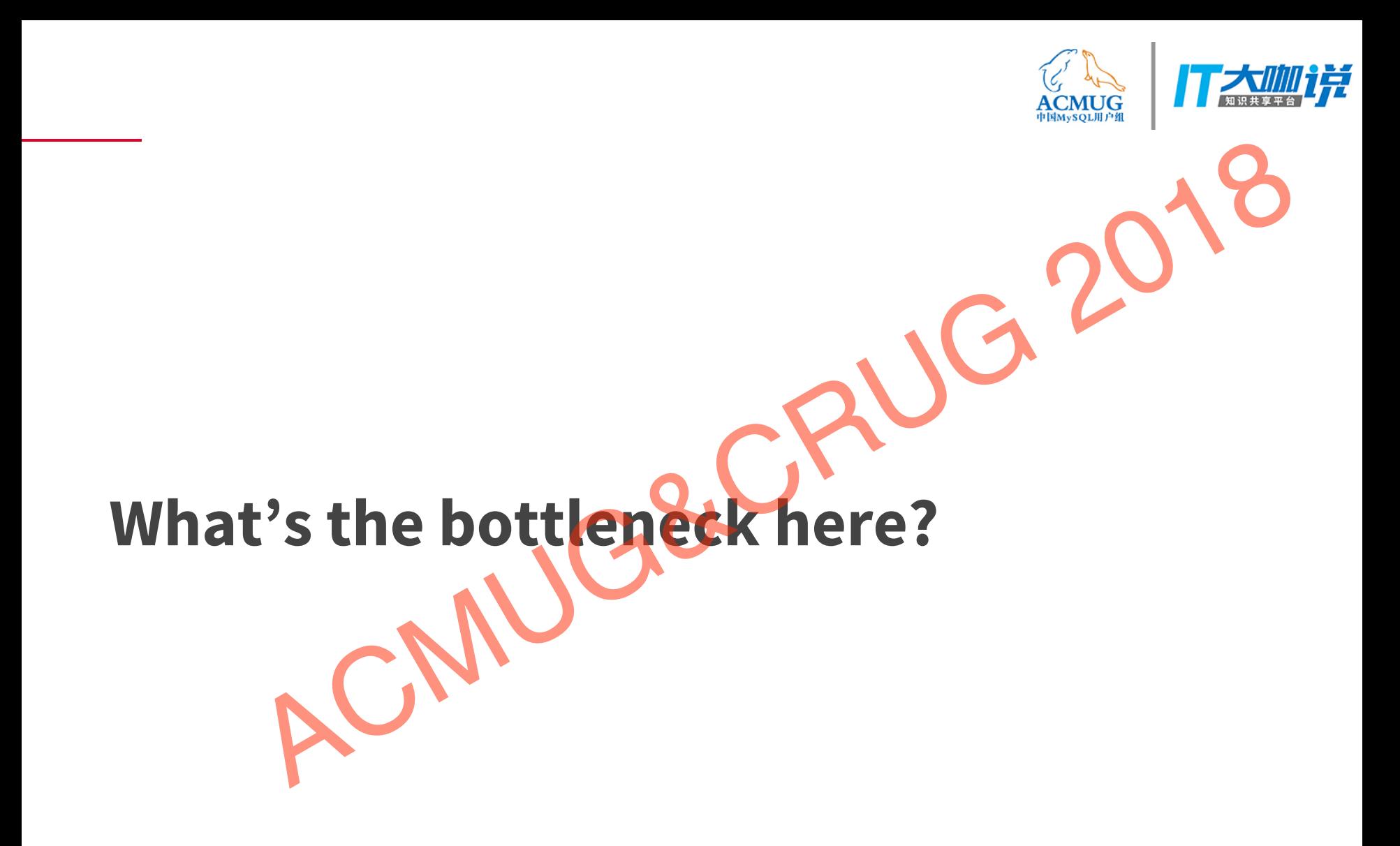

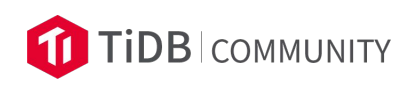

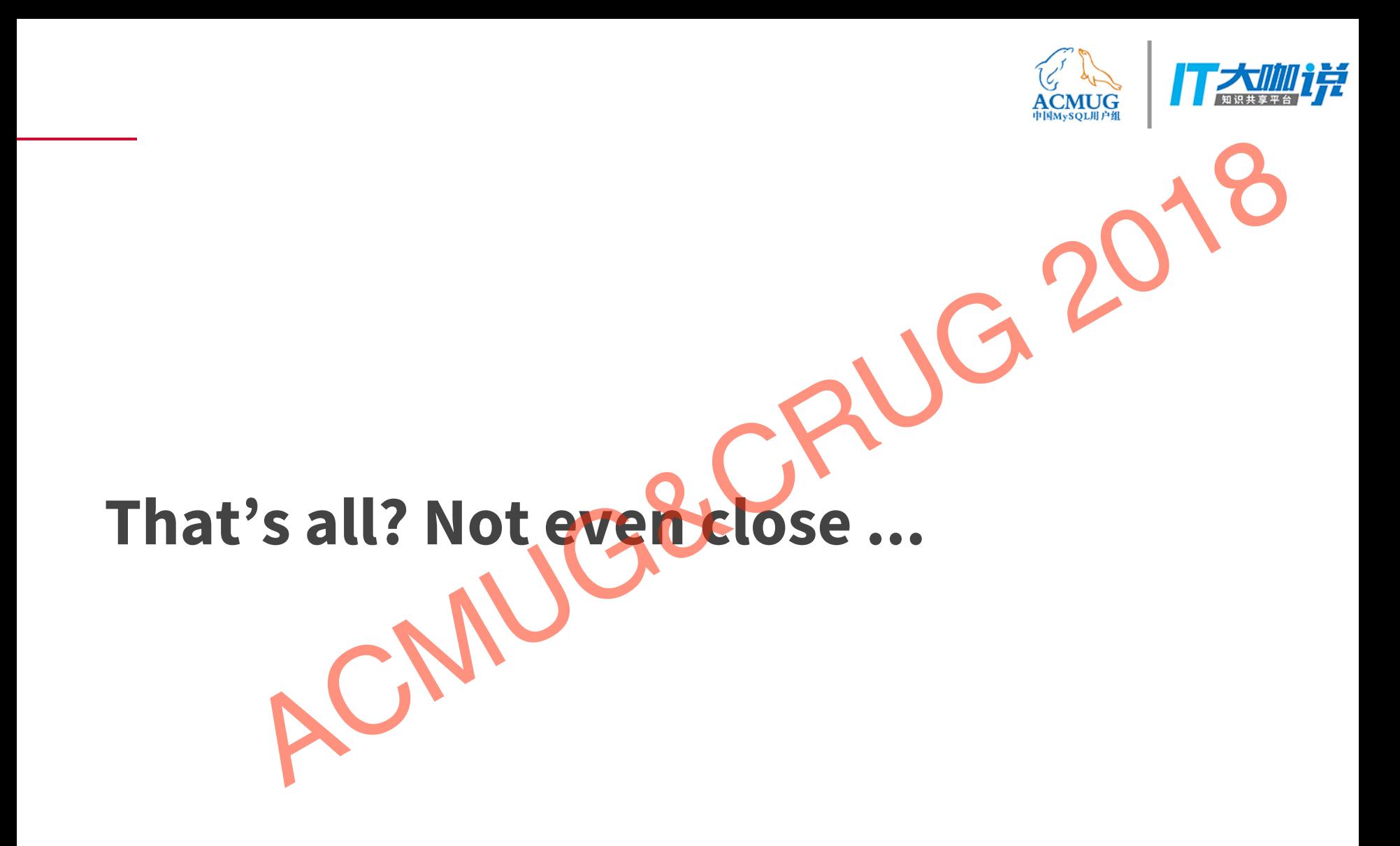

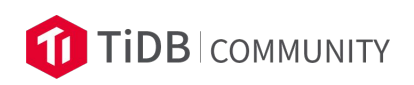

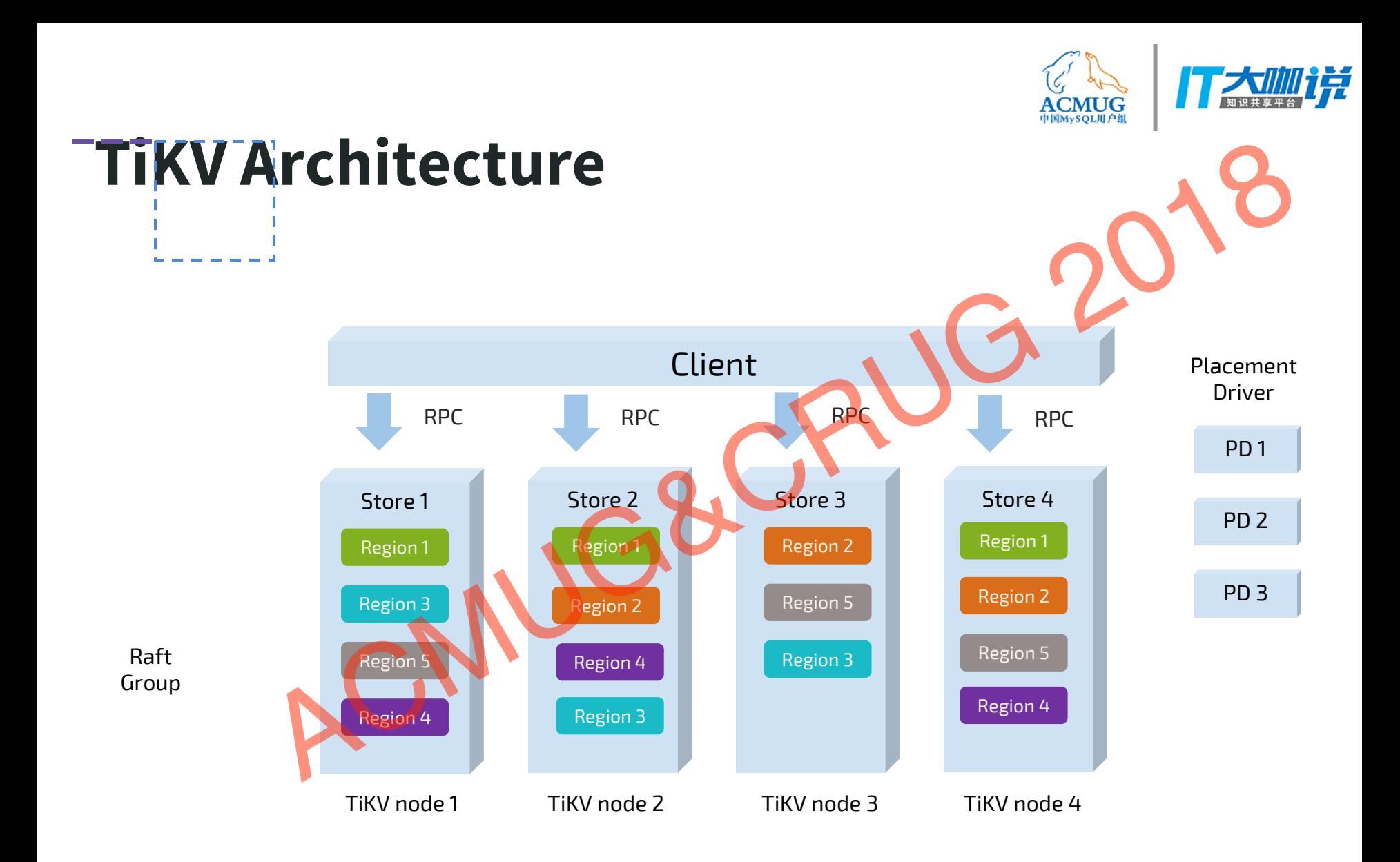

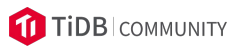

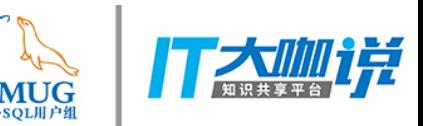

# What should we consider here? What should we consider here?<br>
1. Consider a table with AUTO\_INCREMENT PK<br>
2. Raft replication<br>
3. Region split<br>
4. Region balance<br>
5. RocksDB rate limit stall<br>
6. RocksDB rate limit stall

- 1. Consider a table with AUTO\_INCREMENT PK
- 2. Raft replication
- 3. Region split
- 4. Region balance
- 5. RocksDB compaction
- 

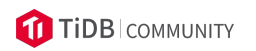

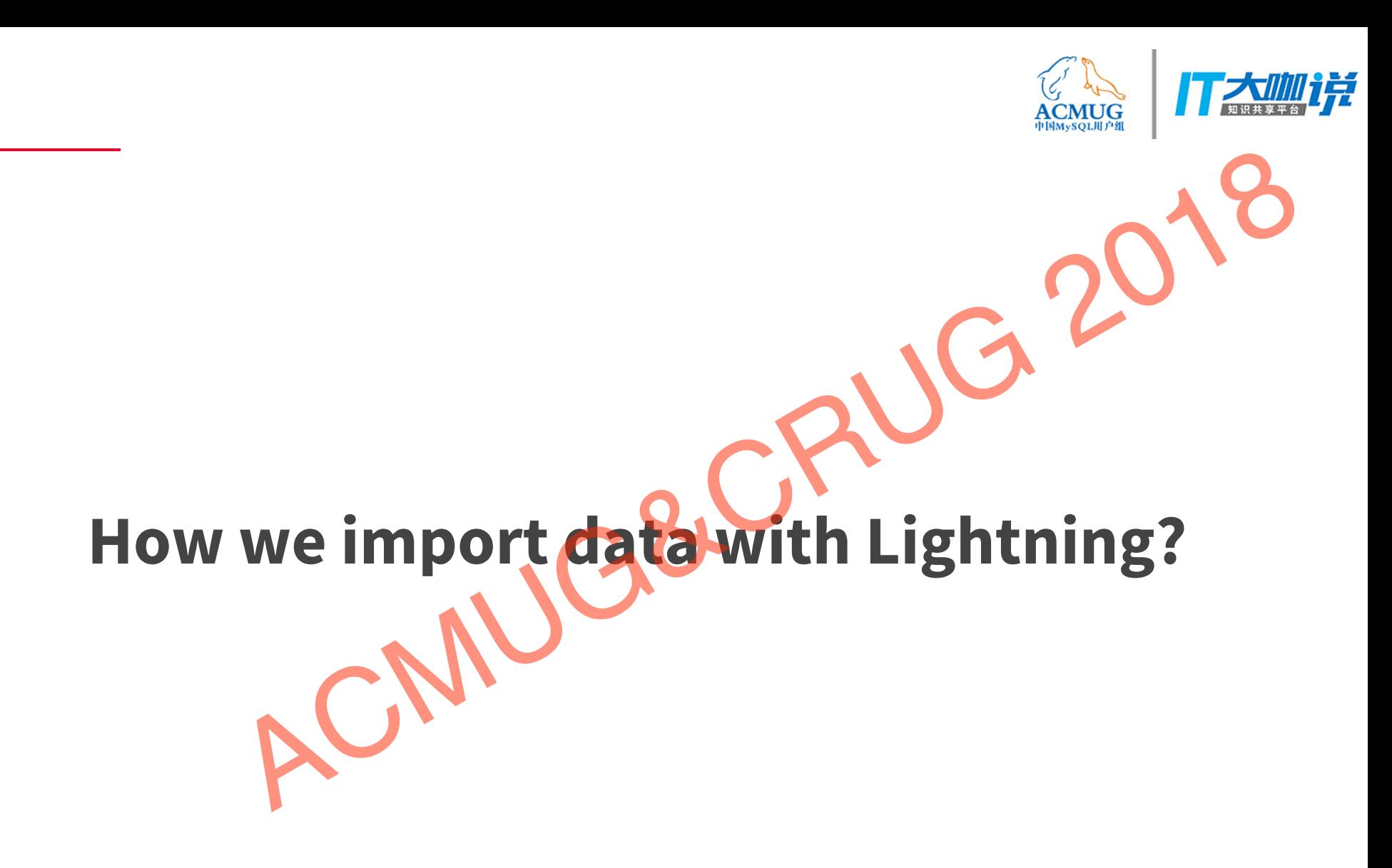

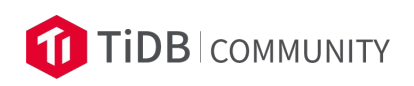

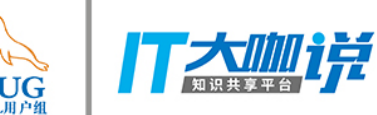

### Skip Transaction (Convert SQL to KV)

INSERT INTO `table` VALUES (...)

- Record:
- $t_{\text{table_id}-r_{\text{handle_id}} = > {column * }$
- Unique Index:
- $t_{\text{table_id}} = \{index_id\}$  {column<sup>\*</sup>} => handle\_id
- Non Unique Index:
- Skip Transaction (Convert SQL to KV)<br>
INSERT INTO `table\_`VALUES (...)<br>
 Record:<br>
 t\_{table\_id}\_r\_{handle\_id} => {**column\*}**<br>
 Unique Index:<br>
 t\_{table\_id}\_i\_{index\_id}\_{column\*}\_s> handle\_id} => {}<br>
 t\_{table\_id}\_i\_

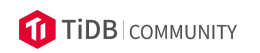

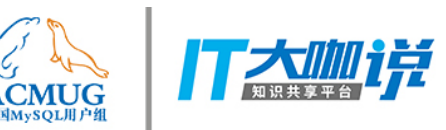

#### Split Region / Scatter Region

- Pre-split region to avoid data scan
- Pre-scatter region to avoid snapshot, data cleanup and hotspot<br>AMIGE

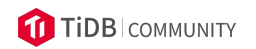

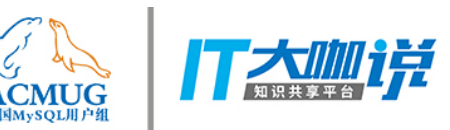

# Ingest SST file into RocksDB Ingest SST file into RocksDB<br>• No overlap between different SST files in a batch 2018<br>• Avoid unnecessary compaction and write amplification<br>• Reduce Raft CPU consumption<br>•

- No overlap between different SST files in a batch
- Avoid unnecessary compaction and write amplification
- 

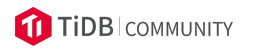

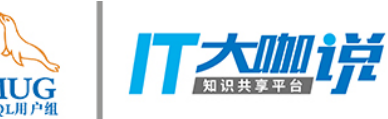

#### How to Import an SST file into a Region?

- Send the SST to the region leader
- Rely on Raft log to replicate the SST to followers
- When the log entry has been committed, ingest the SST from the log to RocksDB **How to Import an SST file into a Region?**<br>● Send the SST to the region leader<br>● Rely on Raft log to replicate the SST to followers<br>● When the log entry has been committed, ingest the SST from<br>the log to RocksDB<br>● But th
- 

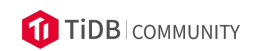

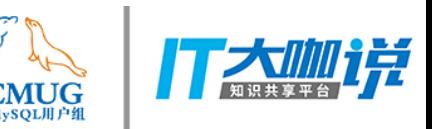

#### Import an SST file with two steps

- Upload the SST to all peers of the region, with the file checksum and the region epoch
- Issue an IngestSST Raft command with the SST metadata to the region • Upload the SST to all peers of the region, with the **PILO**<br>• Upload the SST to all peers of the region, with the **PILO**<br>• Issue an IngestSST Raft command with the SST metadata to<br>• When the command has been committed, in
- When the command has been committed, ingest the uploaded SST file to RocksDB
- Rely on the checksum and the region epoch to guarantee data safety
- 

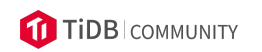

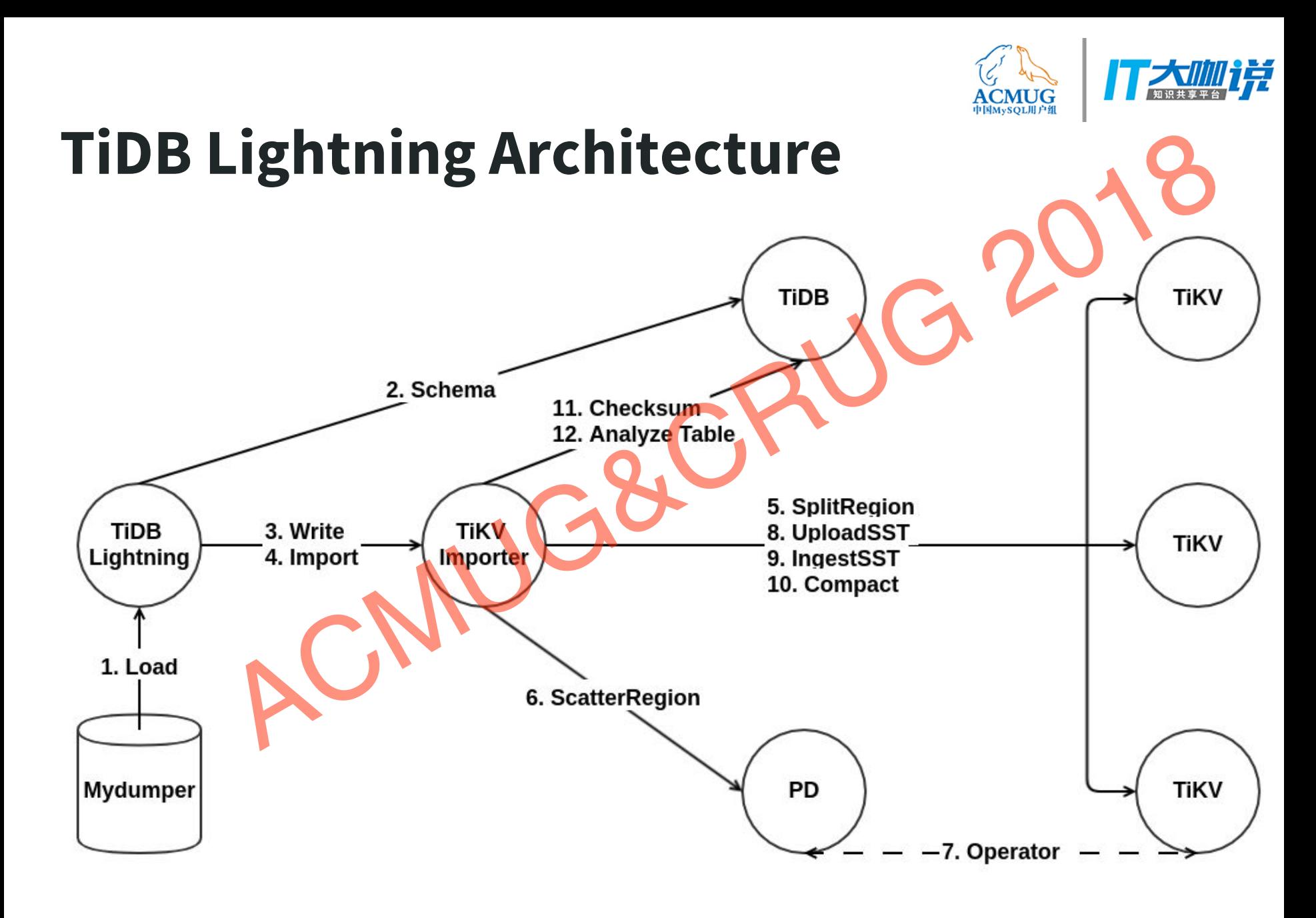

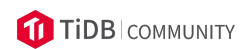

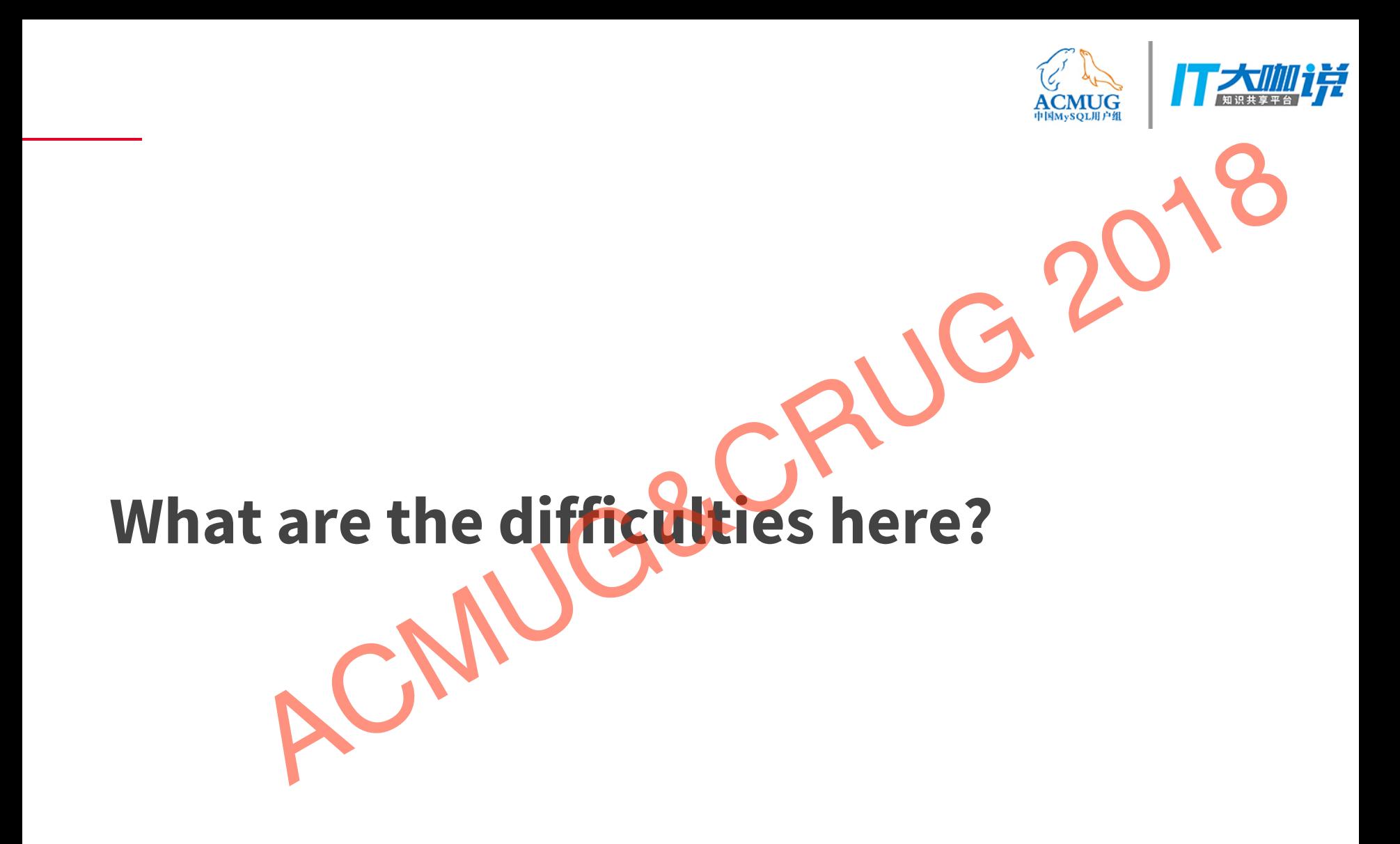

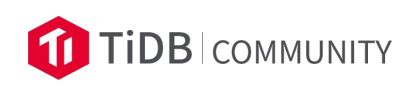

#### The bottleneck

- Not IO, not network, it's CPU
- **KVEncoder in TiDB Lightning**
- The bottleneck<br>
 Not IO, not network, it's CPU<br>
 KVEncoder in TiDB Lightning<br>
 Produce KV pairs in tens of MB/s with 32 cores<br>
RCMUG&CRUG 2018

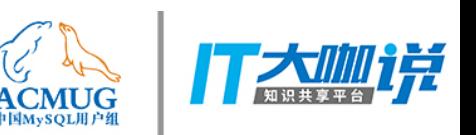

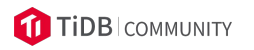

#### The workaround

- Optimize KVEncoder
- Split import task into batches, to cut the cost of TiKV Importer<br>AMIG&

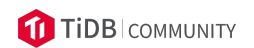

#### The bottleneck-2

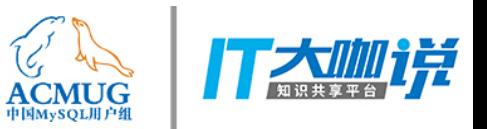

- KV pairs in a batch can be sorted, so the generated SST files will not overlap with each other. **COMPACT CAN REVENUE AREA**<br>CAN Pairs in a batch can be sorted, so the generated SSP files<br>will not overlap with each other.<br>However, SST files in different batches can overlap, which<br>can result in RocksDB compaction and ra
- However, SST files in different batches can overlap, which

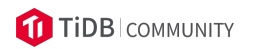

#### The workaround-2

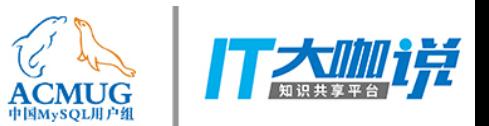

- Since we can not avoid the overlap, let's face it
- Just ingest all SST files in level-0, and do a full compaction in the end<br>ACCRUG 2018

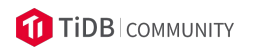

#### The bottleneck-3

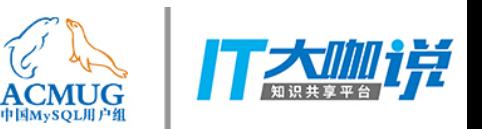

If there are a lot of overlapped files in L0, creating a merging iterator for all files in L0 to check overlap can be very slow The bottleneck-3<br>
If there are a lot of overlapped files in L0, creating a merging<br>
iterator for all files in L0 to check overlap cambe very slow<br>
because we need to read and seek all files in L0.<br>
ROMUG&CRUG 2018

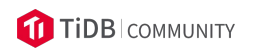

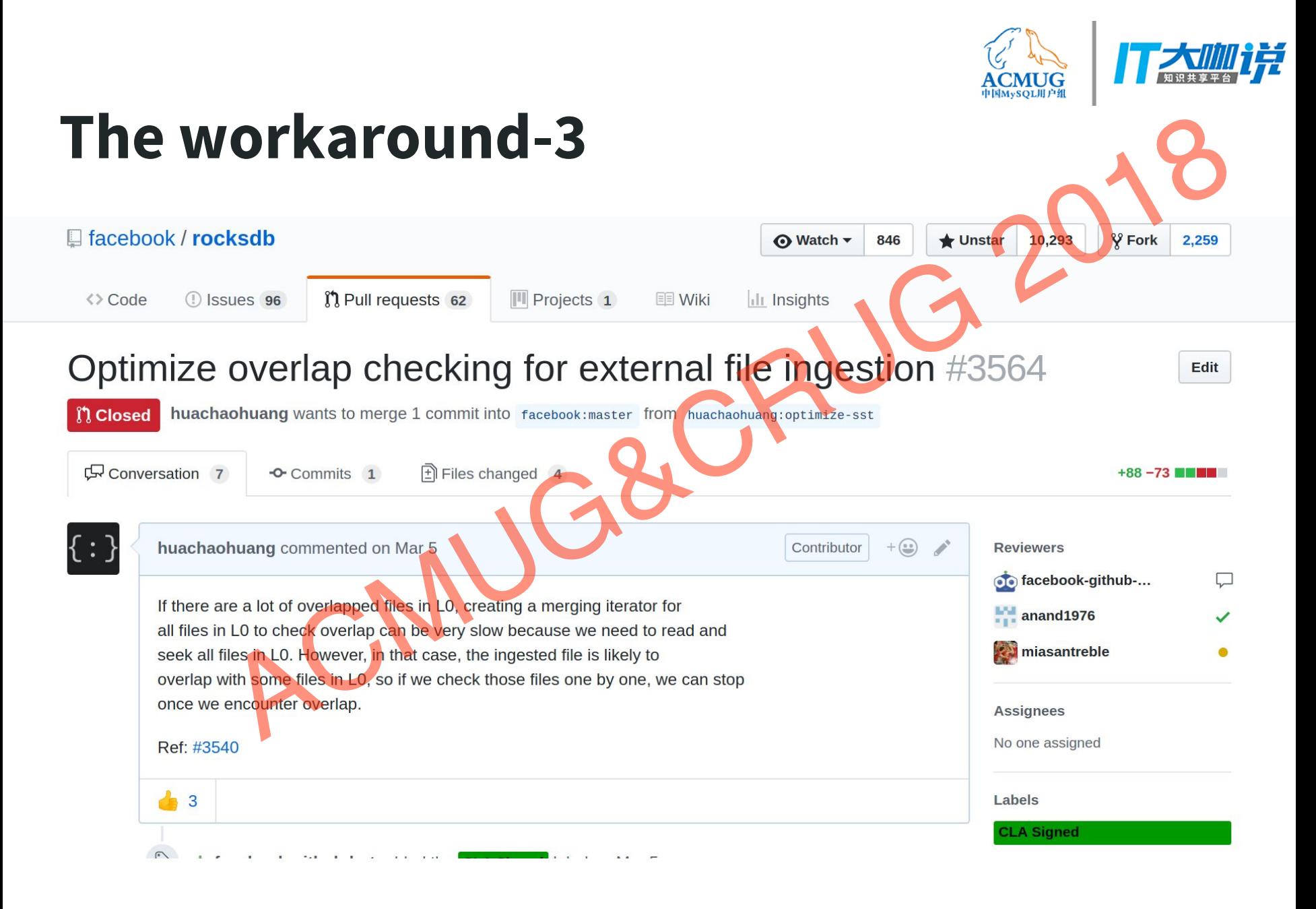

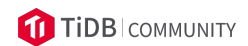

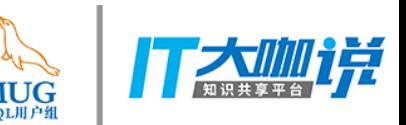

#### Another interesting optimization

- How to process a large sorted dataset concurrently?
- We need to cut the dataset into approximately equal ranges.
- We can scan the whole dataset first with a single thread to collect the split points. **compressed, because the CPU will be the bottleneck.**<br> **Compressed to cut the dataset into approximately equal ranges.**<br>
We need to cut the dataset into approximately equal ranges.<br>
We can scan the whole dataset first with
- But that's slow, and can be even slower if the dataset is

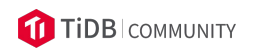

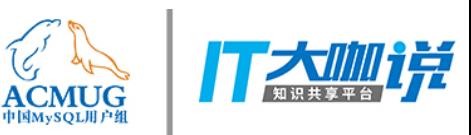

#### The size table properties

- We can add a table properties collector to RocksDB to collect sample points of the dataset
- When we need to split regions into approximately equal ranges, we can just calculate the boundaries from the size **properties**<br>We can add a table properties collector to RocksDP to collect<br>sample points of the dataset<br>When we need to split regions into approximately equal<br>ranges, we can just calculate the boundaries from the size<br>prop

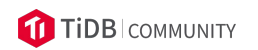

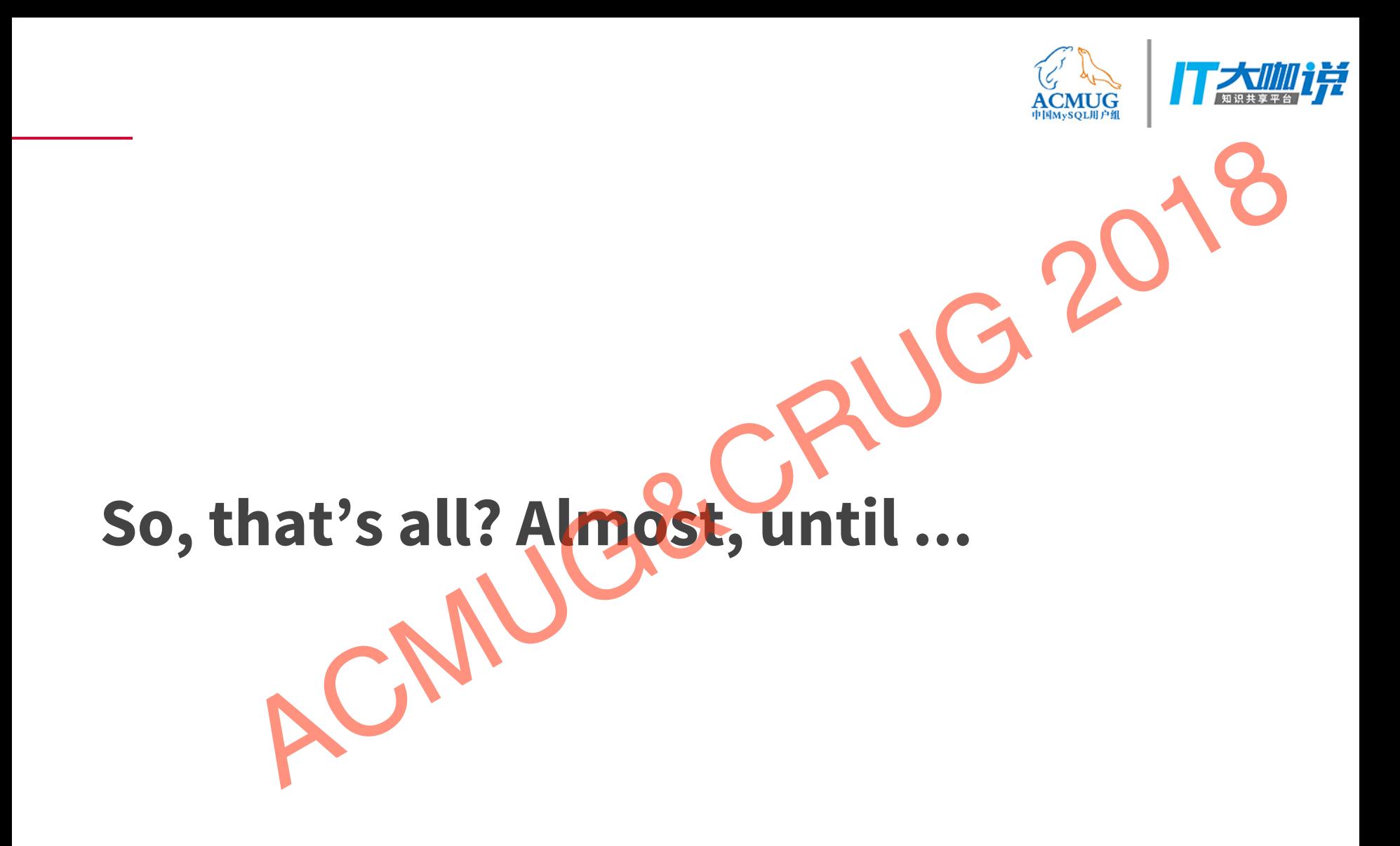

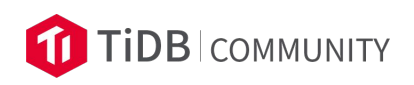

#### A dinner conversation

 $A \Rightarrow Me$ ,  $B \Rightarrow B$ usiness team

B: Hey, how does the lightning go?

A: It's almost done, we can use it soon.

B: Awesome, how does it work?

A: ^%^#\$%#\$%&&(&(\*^%^

B: All right, I just care about how to guarantee that it won't miss any data? **A dinner conversation**<br>
A:  $M_e$ ,  $B \Rightarrow$  Business team<br>
B: Hey, how does the lightning go?<br>
A: it's almost done, we can use it soon.<br>
B: All right, I just care about how to guarantee that it won't miss any data?<br>
A:  $\sqrt{2}$ 

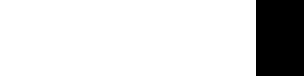

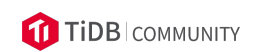

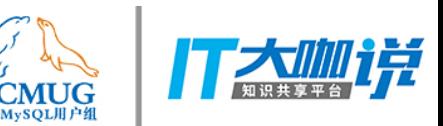

#### How to guarantee no data loss?

- We have ADMIN CHECK TABLE, but that can only check data consistency, and it's a bit slow.
- We have SELECT count(\*), but that can only check the number of rows.
- We can scan rows from the source and check them with the target one by ONE OR OUR CHECK TABLE, but that can only check data **consistency**,<br>and it's a bit slow.<br>We have SELECT count(\*), but that can only check the number of rows.<br>We can scan rows from the source and check them with the target

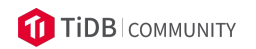

#### ADMIN CHECKSUM TABLE

- 
- Calculate a source checksum from the KV pairs converted from the source data. ● Calculate a source checksum from the KV pairs converted **from the** source<br>
data.<br>
● Calculate a target checksum from the KV pairs from the target data.<br>
● Utilize the coprocessor framework to make it as fast as SELECT c
- Calculate a target checksum from the KV pairs from the target data.
- Utilize the coprocessor framework to make it as fast as SELECT count(\*).
- Use an order independent checksum algorithm for concurrency.
- 

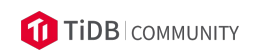

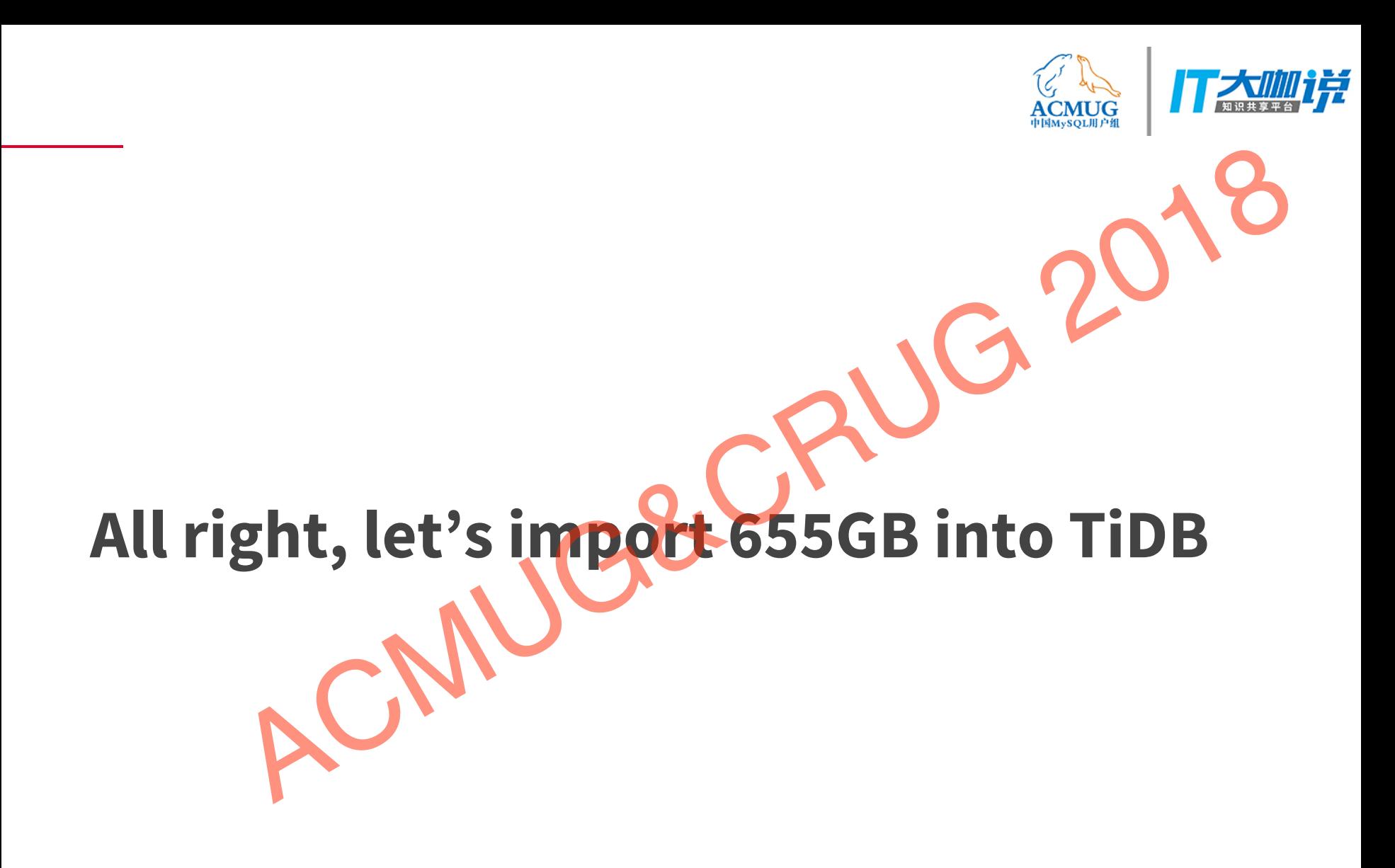

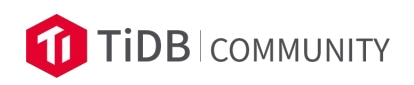

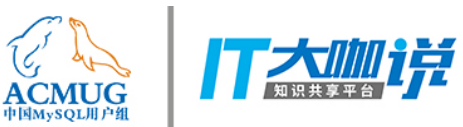

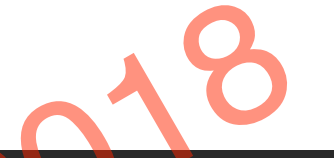

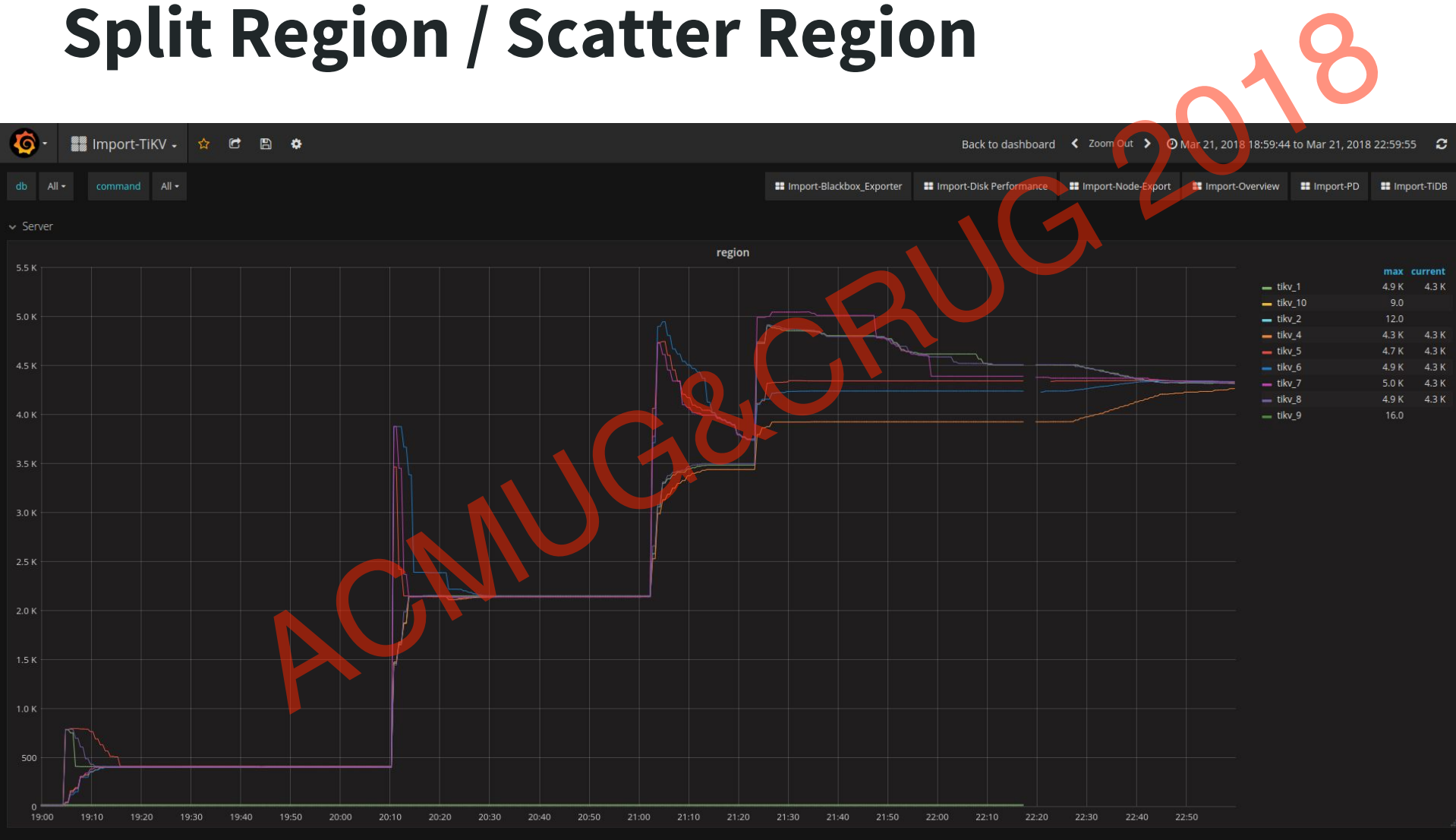

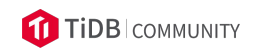

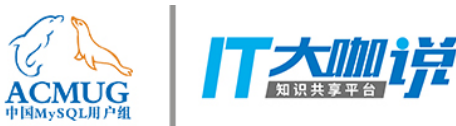

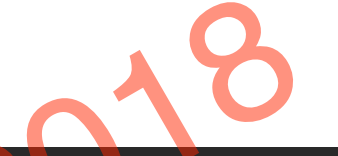

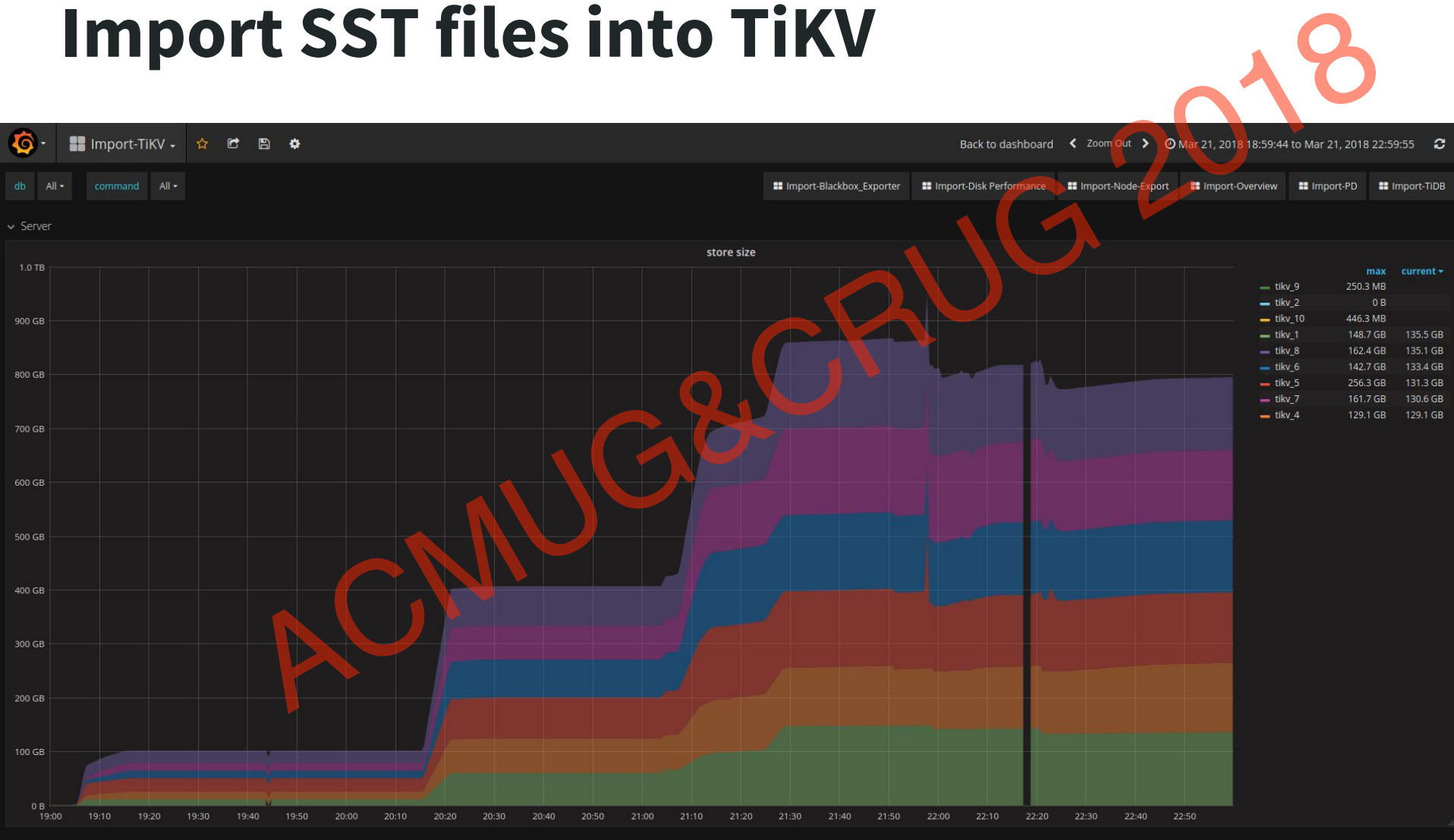

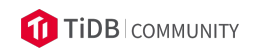

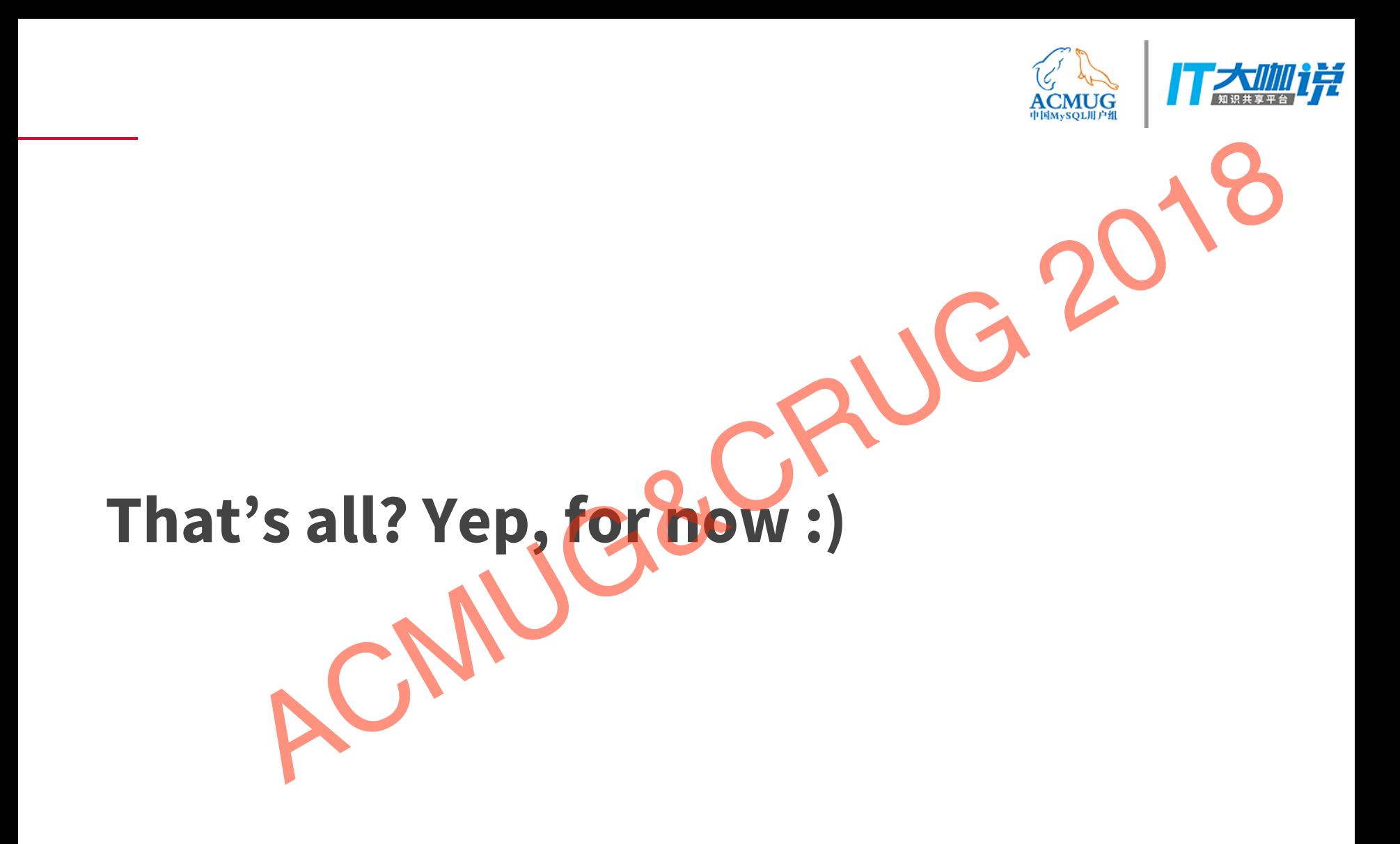

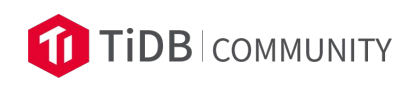